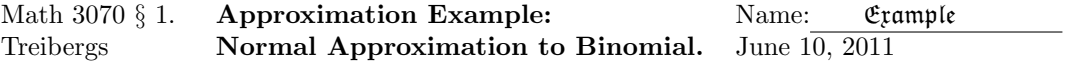

The normal distribution can be used to approximate the binomial. Devore's rule of thumb is that if  $np \ge 10$  and  $n(1-p) \ge 10$  then this is permissible. In this example, I generate plots of the binomial pmf along with the normal curves that approximate it. I generate tables of binomial pmf, its normal approximation and the normal approximation with continuity correction.

Recall the mean and standard deviation of a binomial variable  $X \sim \text{bin}(n, p)$  where X is the number of successes in  $n$  trials with probability of success  $p$  for each trial.

$$
\mu = np; \qquad \sigma = \sqrt{np(1-p)}.
$$

The cumulative density is approximated using the normal cdf  $\Phi(z) = P(Z \leq z)$  where  $Z \sim N(0, 1)$ is a standard normal variable. The approximation, and approximation with continuity correction are given by

$$
P(X \le x) \approx \Phi\left(\frac{x-\mu}{\sigma}\right) \approx \Phi\left(\frac{x-\mu+0.5}{\sigma}\right).
$$

## R Session:

```
R version 2.11.1 (2010-05-31)
Copyright (C) 2010 The R Foundation for Statistical Computing
ISBN 3-900051-07-0
R is free software and comes with ABSOLUTELY NO WARRANTY.
You are welcome to redistribute it under certain conditions.
Type 'license()' or 'licence()' for distribution details.
  Natural language support but running in an English locale
R is a collaborative project with many contributors.
Type 'contributors()' for more information and
'citation()' on how to cite R or R packages in publications.
Type 'demo()' for some demos, 'help()' for on-line help, or
'help.start()' for an HTML browser interface to help.
Type 'q()' to quit R.
```
[R.app GUI 1.34 (5589) i386-apple-darwin9.8.0]

[Workspace restored from /home/1004/ma/treibergs/.RData]

```
> ############### SET UP PLOTS OF Bin() AND ITS NORMAL APPROX. ##################
> N < - 12> p \leftarrow .4> me<- n*p> se <- sqrt(n*p*(1-p))
> me;se
```

```
[1] 4.8
[1] 1.697056
> # To plot the pmf of binom(n,p), with unit bars of height bin(x,n,p)
> x < -c(-.5, -.5, (0:n) + .5)> y < -c(0, dbinom(0:n, n, p), 0)> # To plot the corresponding normal curve.
> \text{xf} \leftarrow \text{seq}(-.6, \text{n}+.6, .01)> yf<- dnorm(xf,me,se)
>
> # To shade in the region x <= z under the normal curve.
> z \leq-6
> xf2 \le - \text{seq}(-.6, z, .01)> yf2 <- dnorm(xf2, me, se)> # To shade in the region x <= z under the binomial step function.
> y3<-c(0,rep(dbinom(0:z,n,p),each=2),0,0)
> x3<-c(rep(c(-.5,(0:z)+.5),each=2),0);x3
[1] -0.5 -0.5 0.5 0.5 1.5 1.5 2.5 2.5 3.5 3.5 4.5 4.5 5.5 5.5 6.5 6.5 0.0
>
\rightarrow> ############## PLOT NORMAL APPROX WITHOUT CONTINUITY CORRECTION #####################
> plot(x,y,type="s")
> abline(h=0)
> lines(x,y,type="h")
> polygon(x3,y3,col=rainbow(12,alpha=.4)[1],border=NA)
> polygon(c(0,xf2,z,0),c(0,yf2,0,0),col=rainbow(12,alpha=.4)[8],border=NA)
> lines(xf,yf,col=4)
> legend(8.2,.22,legend=c("Binom(x,n,p)","Normal Approx."),
+ fill=c(rainbow(12,alpha=.7)[1],rainbow(12,alpha=.7)[8]),bg="white")
> title("Binomial CDF and its Normal Approximation; n=12, p=.4, x=6")
> # M3074ApproxBin1.pdf
>
>
>
>
> ################# PLOT NORMAL APPROX WITH CONTINUITY CORRECTION #####################
> plot(x,y,type="s")
> abline(h=0)
> lines(x,y,type="h")
> lines(xf,yf,col=4)
> polygon(x3,y3,col=rainbow(12,alpha=.5)[2],border=NA)
> polygon(c(0,xf2,z,0),c(0,yf2,0,0),col=rainbow(12,alpha=.3)[8],border=NA)
> polygon(c(z,xf4,z+.5,0),c(0,yf4,0,0),col=rainbow(12,alpha=.5)[11],border=NA)
> title("Normal Approx. to Bin. with Continuity Corr.; n=12, p=.4, x=6")
> legend(7.9,.22,legend=c("Binom(x,n,p)","Normal Approx.","Continuity Correction"),
+ fill=c(rainbow(12,alpha=.7)[1],rainbow(12,alpha=.7)[8],
+ rainbow(12,alpha=.7)[11]),bg="white")
> # M3074ApproxBin2.pdf
```

```
2
```
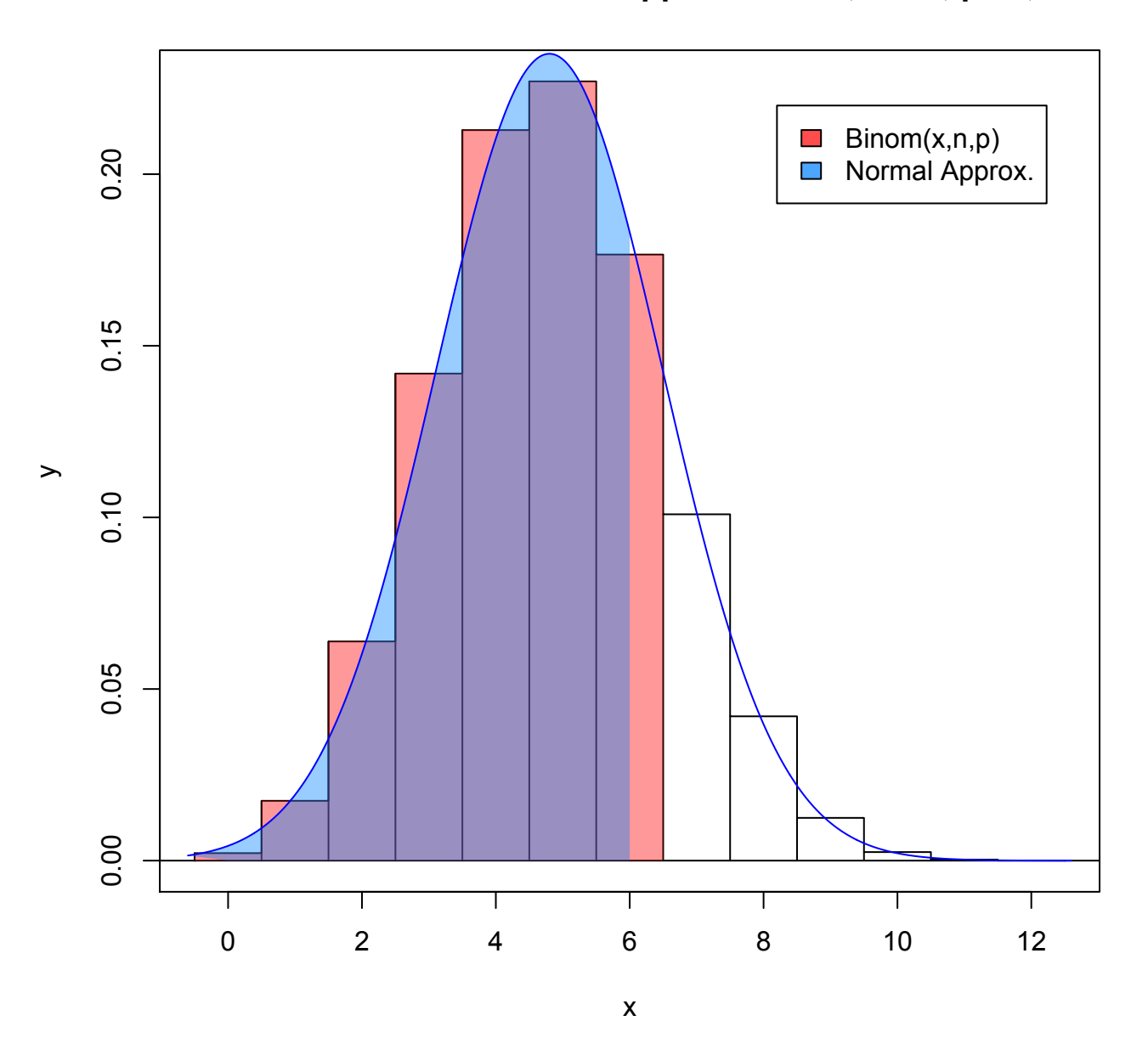

**Binomial CDF and its Normal Approximation; n=12, p=.4, x=6**

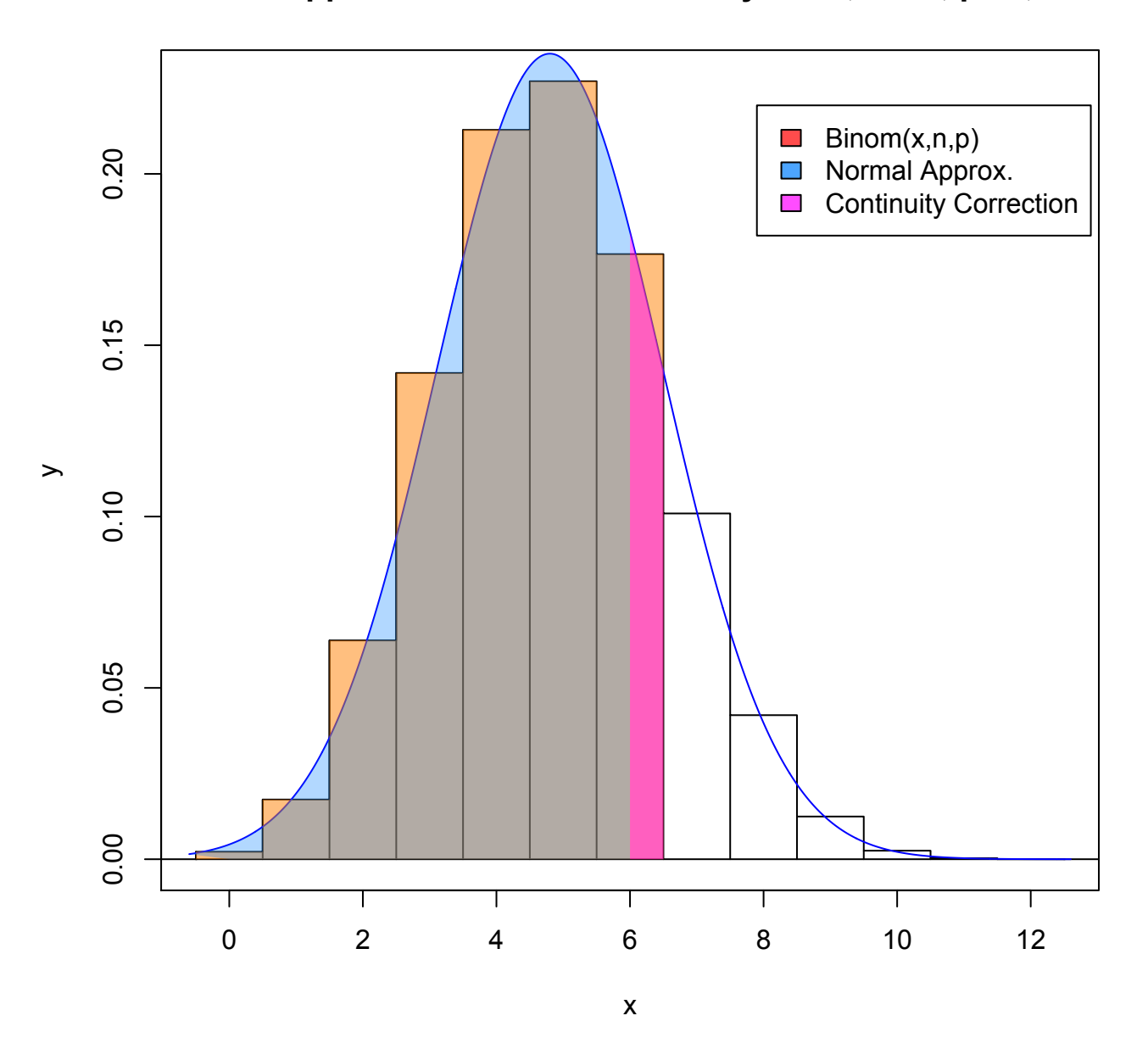

**Normal Approx. to Bin. with Continuity Corr.; n=12, p=.4, x=6**

```
> ############# PICTURES OF HOW NORMAL FAILS TO APPROX IF np OR n(1-p) ARE SMALL #########
> # Write a function subprogram that does the repetitive plots.
> pl <- function(n,p){
+ mt <- n*p
+ st <- sqrt(mt*(1-p))
+ x \leftarrow c(-.5, (0:n)-.5)+ Prob <- c(0, dbinom(0:n,n,p))
+ plot(x,Prob,type="s", main=paste("Bin. Dist. (n,p)=(",n,",",p,")"))
+ lines(x, Prob, type="h")
+ abline(h=0)
+ xft<-seq(-.6, n+.6, .01)
+ yft<-dnorm(xft, mt, st)
+ lines(xft, yft, col=rainbow(16)[5+ceiling(10*runif(1))])
+ }
>
> opar \leq par(\text{mfrow}=c(2,2))> pl(10,.1)
> pl(25,.1)
> pl(50,.1)
> pl(100,.1)
> # M3074ApproxBin3.pdf
>
> pl(25,.4)
> pl(25,.2)
> pl(25,.1)
> pl(25,.05)
> # M3074ApproxBin4.pdf
> par(opar)
```
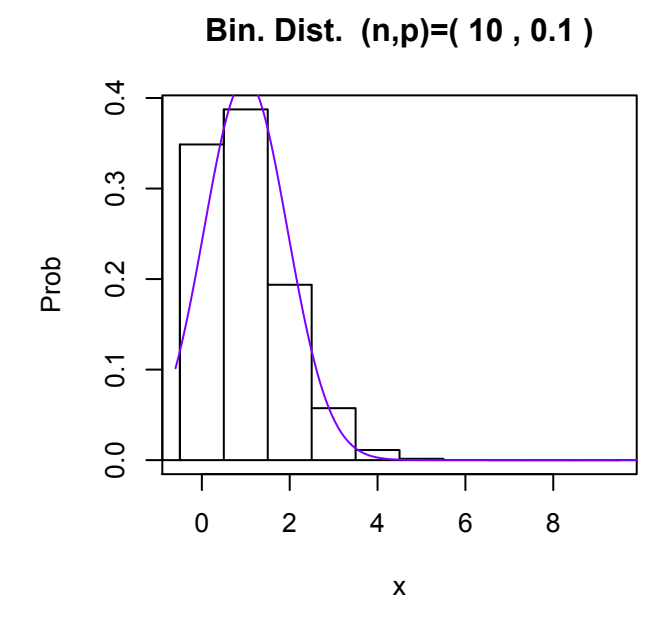

 $0.20$ 0.00 0.10 0.20 Prob  $0.10$  $0.00$ ٦ 0 5 10 15 20 25 x

**Bin. Dist. (n,p)=( 25 , 0.1 )**

**Bin. Dist. (n,p)=( 50 , 0.1 )**

**Bin. Dist. (n,p)=( 100 , 0.1 )**

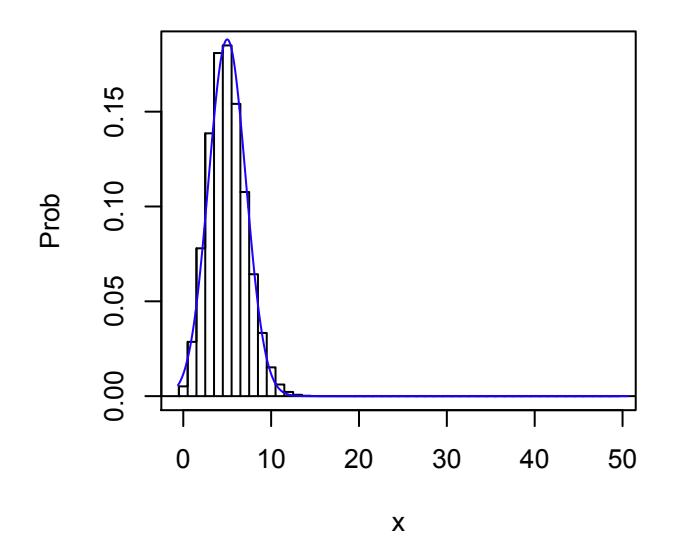

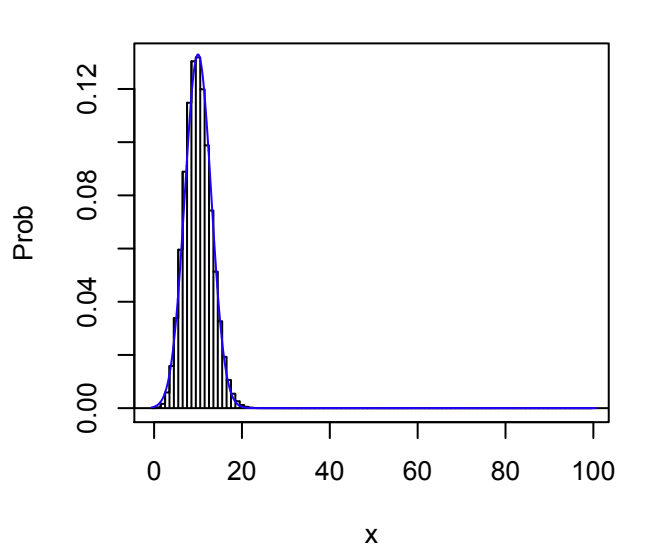

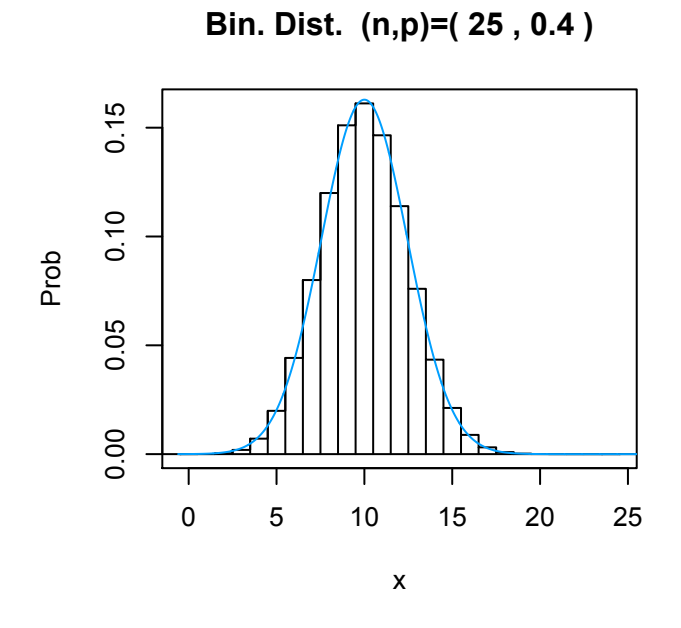

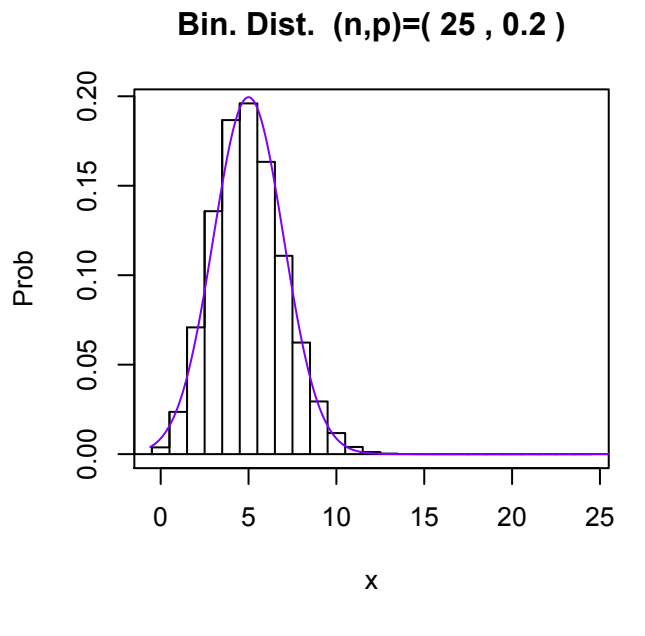

**Bin. Dist. (n,p)=( 25 , 0.1 )**

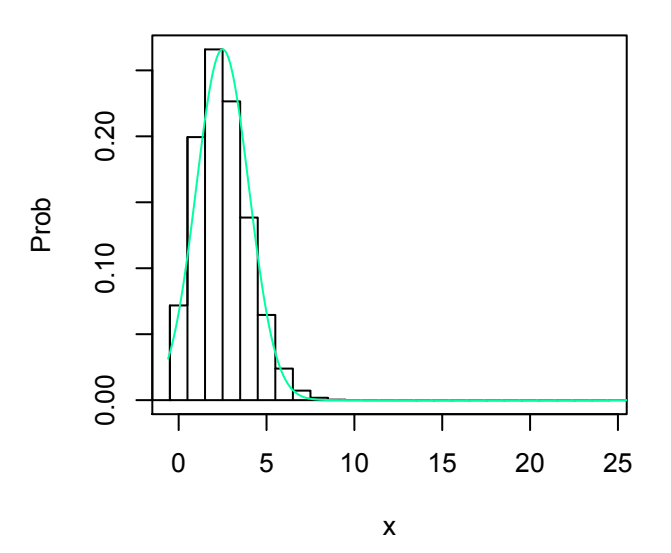

**Bin. Dist. (n,p)=( 25 , 0.05 )**

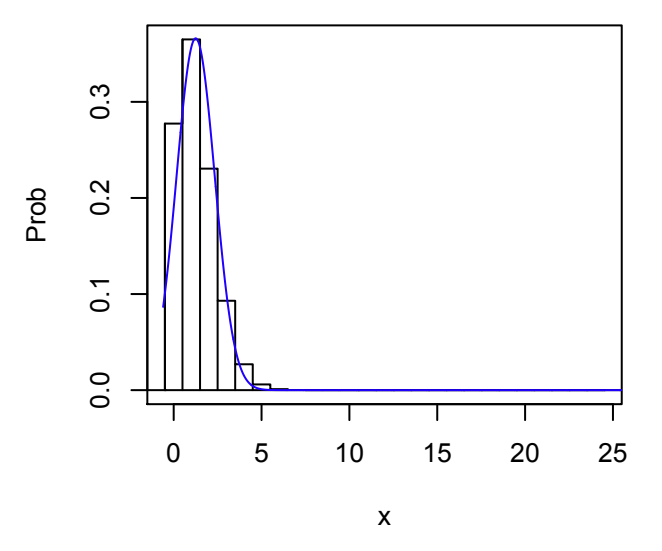

```
> ################## FUNCTION SUBPROGRAM TO PRINT TABLE FOR GIVEN n AND p ##############
> # Column three is difference between Bin(x,n,p) and Normal Approx(x)
> # Column five is difference between Bin(x,n,p) and normal approx. with cont. corr.
> # I used fix(tb) to develop the subprogram.
>
> tb <- function(n,p){
+ m <- matrix(1:(n*6+6),ncol=6,
+ dimnames=list(0:n,c("Bin(x,n,p) ","Norm. Appr.","Error ",
+ "w/Cont.Corr.","Error ","Ratio of Errors")))
+ cat("\n Normal Approximation to Binomial CDF (n,p)=(",
+ paste(n,",",p,")"),"\n\n")
+ mt<- p*n
+ st <- sqrt(mt*(1-p))
+ for(i in 0:(n+1)){
+ m[i,1] <- pbinom(i-1,n,p)
+ m[i,2] <- pnorm((i-mt-1)/st)
+ m[i,3] <- m[i,1]-m[i,2]+ m[i,4] <- pnorm((i-mt-.5)/st)
+ m[i,5] <- m[i,1]-m[i,4]
+ m[i,6] <- m[i,5]/m[i,3]<br>+
+ }
+ print(format(round(m,digits=8),scientific=FALSE),quote=FALSE)
+ }
```
> tb(20,.5)

Normal Approximation to Binomial CDF (n,p)=( 20 , 0.5 )

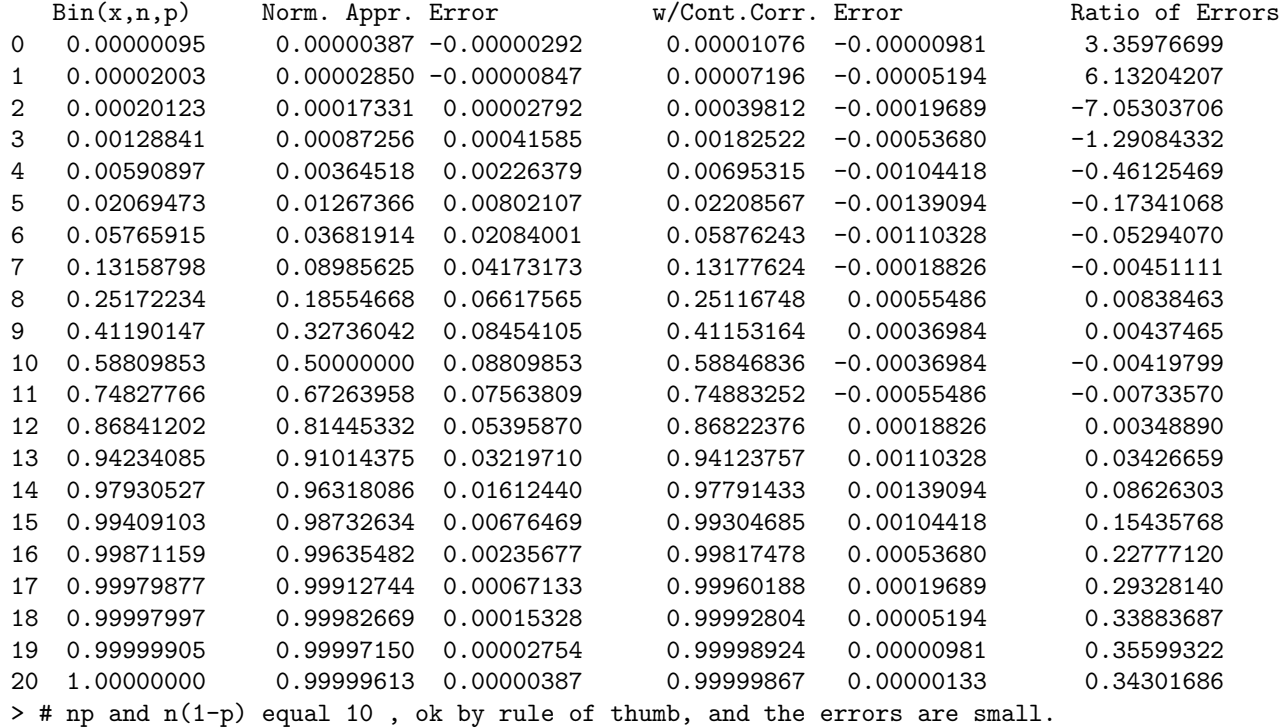

> tb(10,.05)

Normal Approximation to Binomial CDF (n,p)=( 10 , 0.05 )

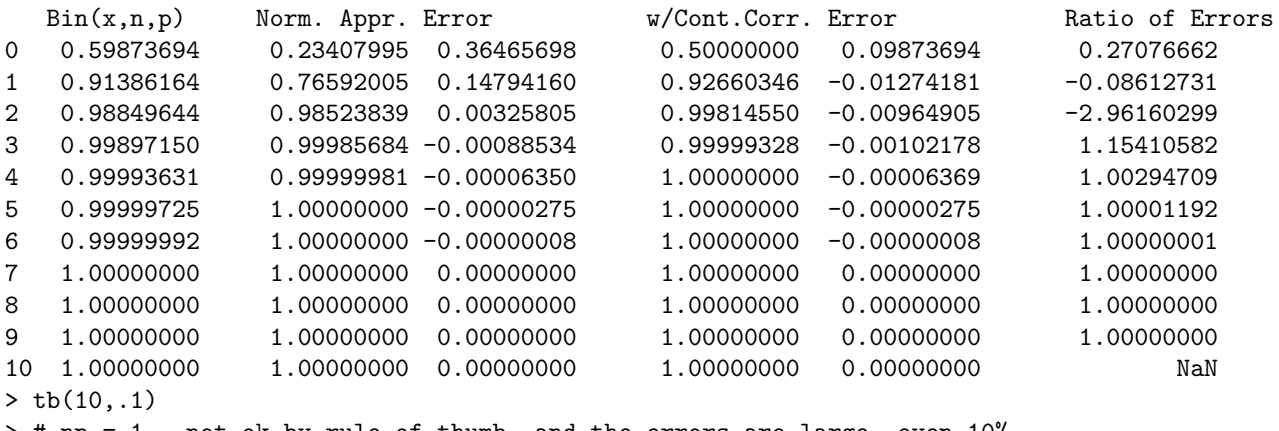

 $>$  # np = 1 , not ok by rule of thumb, and the errors are large, even 10%.

Normal Approximation to Binomial CDF (n,p)=( 10 , 0.1 )

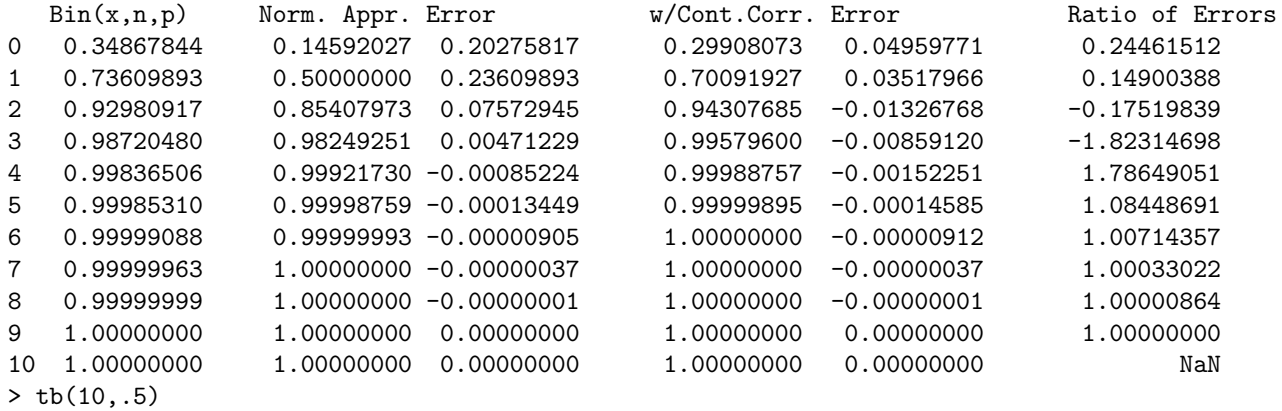

Normal Approximation to Binomial CDF  $(n,p)=(10, 0.5)$ 

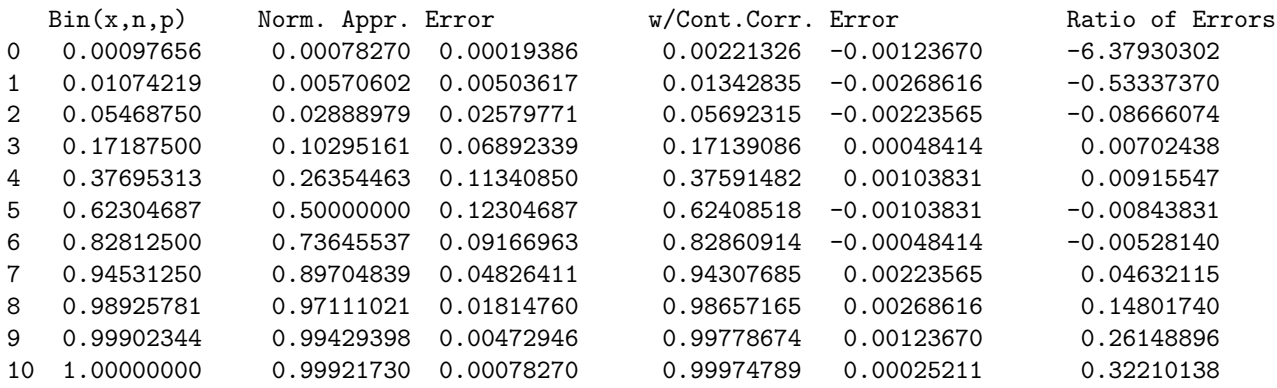

> tb(20,.05)

Normal Approximation to Binomial CDF (n,p)=( 20 , 0.05 )

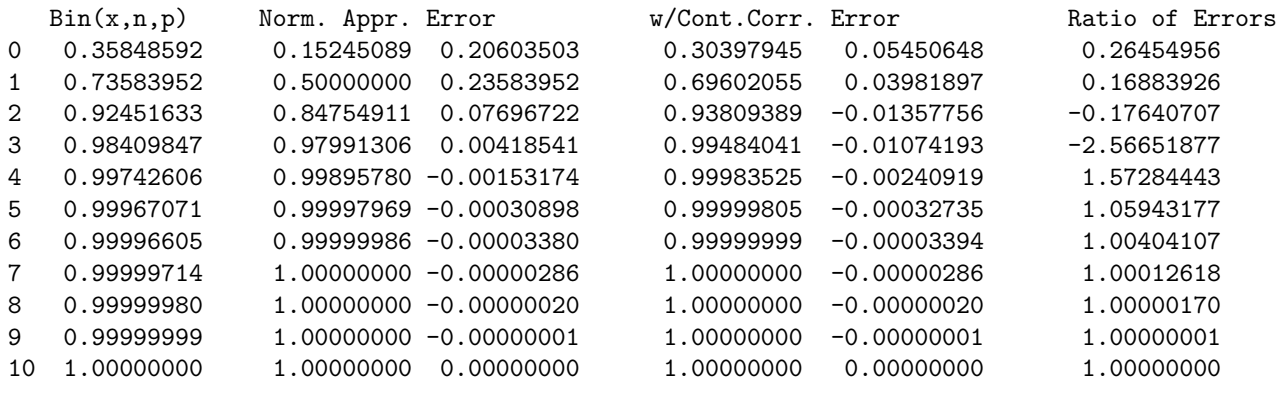

```
...
```

```
> # "..." means I didn't copy some rows.
```

```
> tb(50,.05)
```
Normal Approximation to Binomial CDF (n,p)=( 50 , 0.05 )

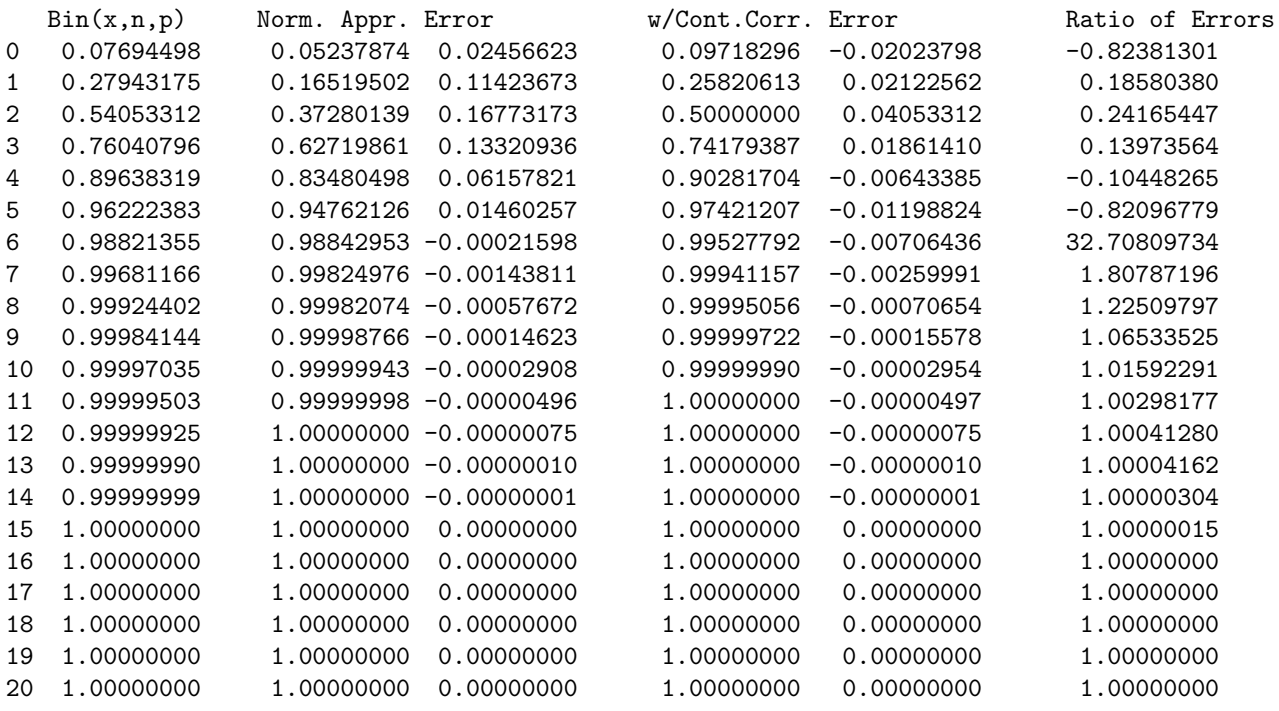

...

> tb(100,.05)

Normal Approximation to Binomial CDF (n,p)=( 100 , 0.05 )

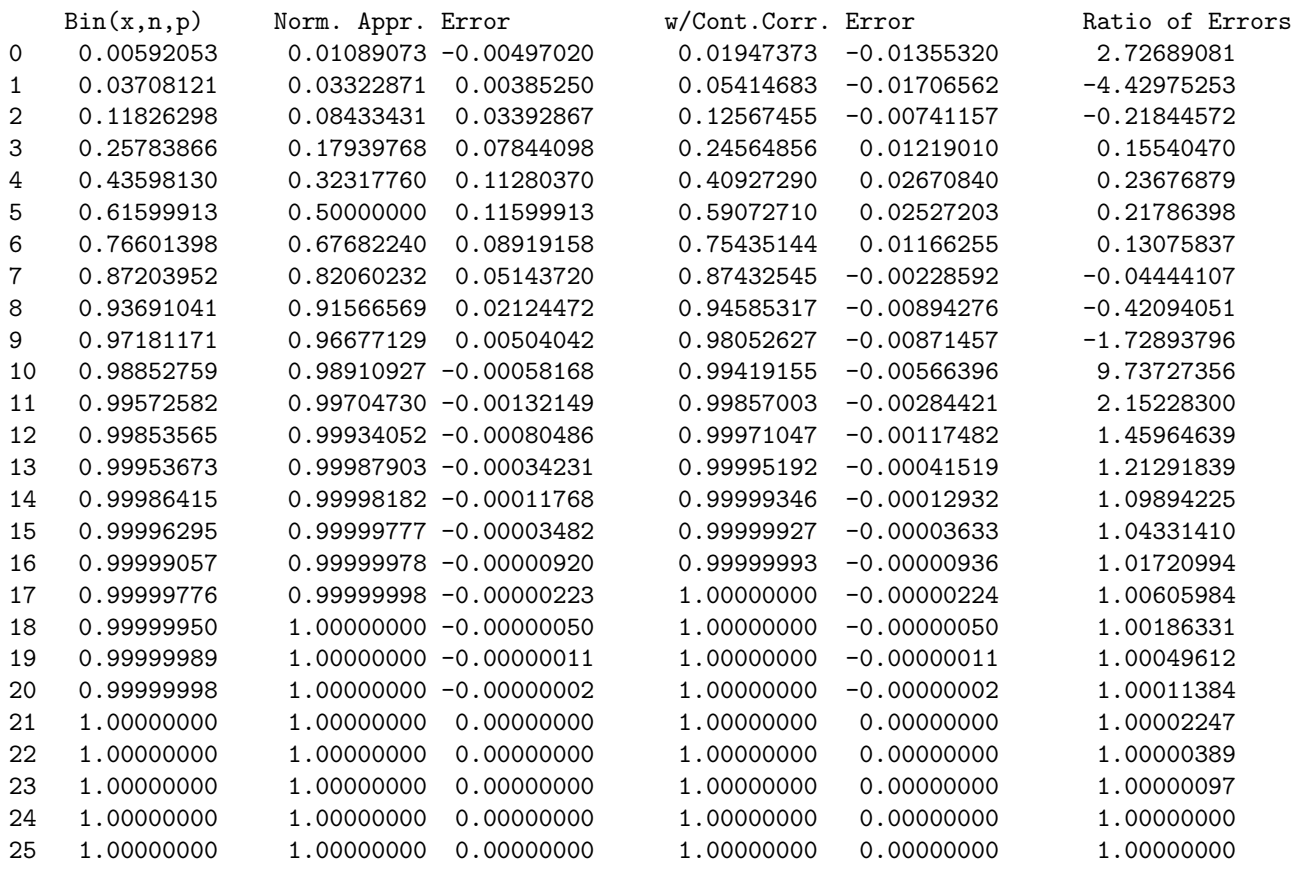

...

> tb(200,.05)

Normal Approximation to Binomial CDF (n,p)=( 200 , 0.05 )

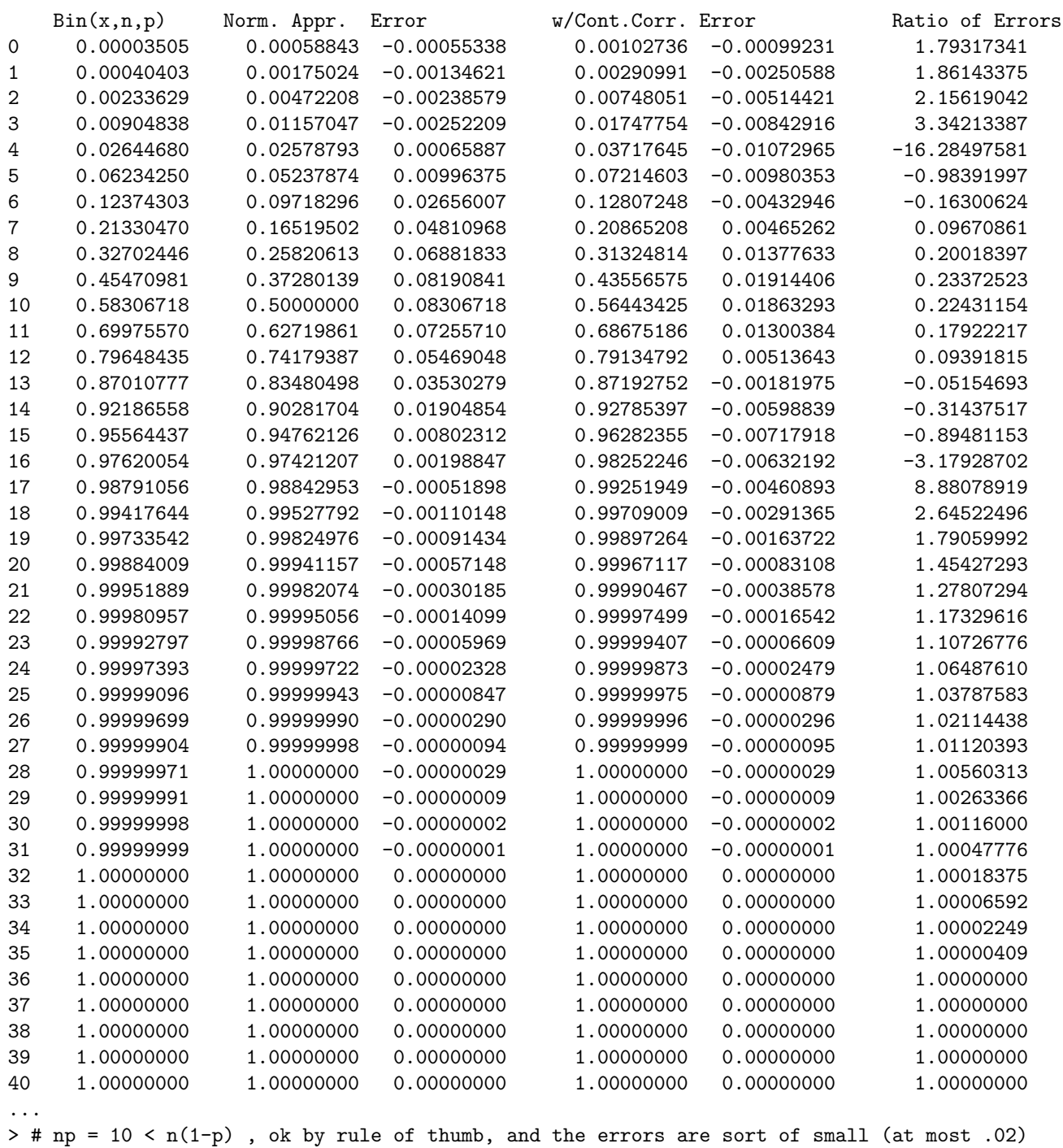